## Удаленная регистрация в библиотеку

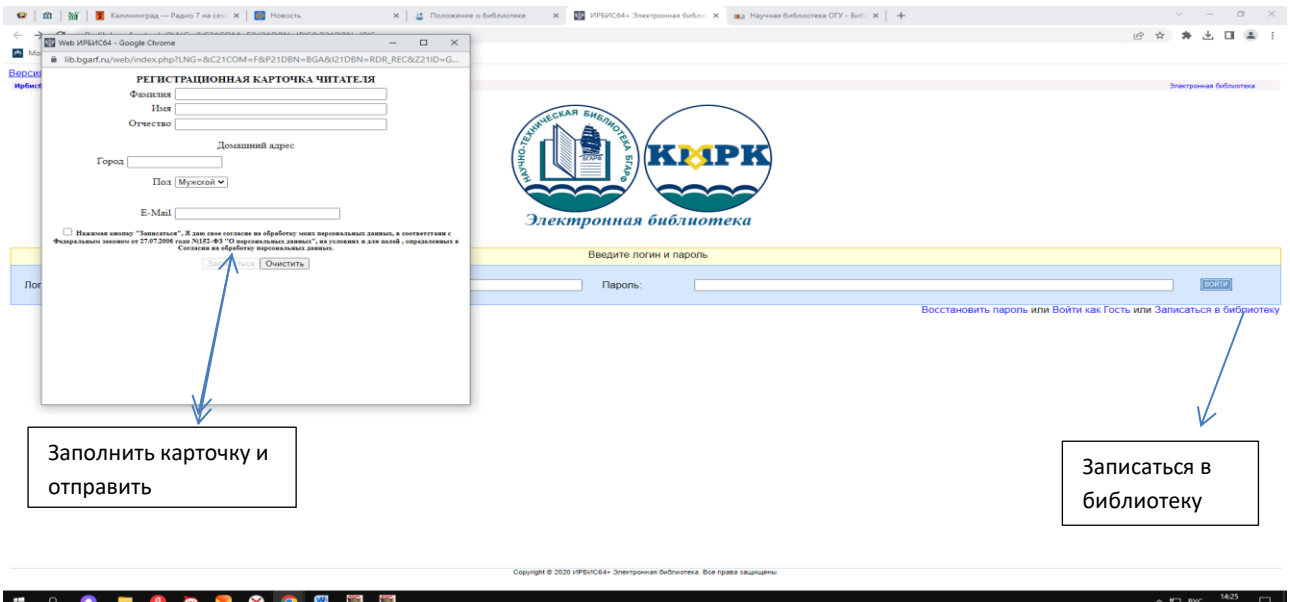

Ваша заявка регистрируется в базе данных библиотеки. На электронную почту придет номер читательского билета с доступом просмотра полнотекстовых изданий и возможность заказывать (бронировать литературу). Доступ открывается на 3 месяца. Срок пользования можно продлить, повторно отправив заявку.